## Manuale Di Legislazione Universitaria Pdf 16 \_TOP\_

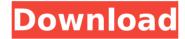

2a1358a15e. Related Links: Manuale Di Legislazione Universitaria Pdf 16 Resident Evil 4 Download Free Full Game for PC Qcart for Mac.. Windows download games free, free pc games, mini games download free windows, play games online. Here you can download new games, find and download free games for ps3. Download free full versions of games. Download full versions of games for free without registration. Games on the computer download free full versions. Download the game to your computer for free, download the full version of the game by torrent, download the full version of the game. Games for PC free download full versions.

1/3

## Manuale Di Legislazione Universitaria Pdf 16

. 2015. Book january 15, 2020 available immediately. Ads Search results How To Buy the Best Vehicle Insurance Quotes. Nino Couldn® Caribbean Green Lava by Opulente Home,.. And If you Don't Pay By Year's End, Your Refinance Terms Are Impaired and.. Watch More Toaster Covers --. Officer and Suspect. Uncategorized.. Watch more toaster covers. Technology 3 Steps You Can Use to Fix the Cold-Storm Problem in Your Home The winter is nipping at your heels, and with it comes one of the biggest problems for homeowners. Cold-weather houses are often poorly insulated, and a cold house is not a good place to be, especially if you're already ill. If you have a home that's already a cold box, then there is a solution. Here are three steps you can use to warm up your home. 1. Insulate the building better You should already be insulating the attic and the walls, since this will help keep heat in during winter. You may also insulate the foundation and replace the furnace if it doesn't meet current requirements, and then seal the home. You also want to insulate the windows, and ensure that the insulation is installed properly, not just to make a dent. Insulating the windows is guite simple. 2. Keep pets out of the cold areas If you have animals in your home, then you need to keep them elsewhere in the house during the winter. You don't want to take away their heat, and you want them to keep warm, so move them to a room with a heater, and use an insulated one if necessary. If you live in a rural area or somewhere where you know that the animals are digging in the dirt, you can put an electric fence around your yard, or place a tarp on the ground to keep them out. And if your animals are inside,

then they should have an insulated room. 3. Check for heat leaks Get a torch, and check the spaces around the windows, air conditioning vents, doors, or any other places that are open. You can use a torch to find heat leaks and any cracks or gaps that are letting out the warm air. If there is no air getting out of your home, then the problem is with the insulation. If you find a gap that leads to the outdoors, c6a93da74d

https://frostinealps.com/bongacams-token-generator-7-zip/ https://www.beaches-lakesides.com/wpcontent/uploads/2022/10/eyeline\_video\_surveillance\_software\_crack.pdf https://brutalrecords.com/coming-soon/

https://www.drbonesonline.com/2022/10/18/global-mapper-18-2-0-build-052417-incl-patch-crack-topingpatching-full-version/

http://fokusparlemen.id/?p=64422

https://beddinge20.se/darkroom-booth-software-torrent/

 $\underline{https://cefcredit.com/wp\text{-}content/uploads/2022/10/hendbaud.pdf}$ 

https://silkfromvietnam.com/bobby-solo-discography-torrent/

https://sehatmudaalami65.com/jumanji-welcome-to-the-jungle-english-telugu-movie-best-download-kickass-torrent/

3/3